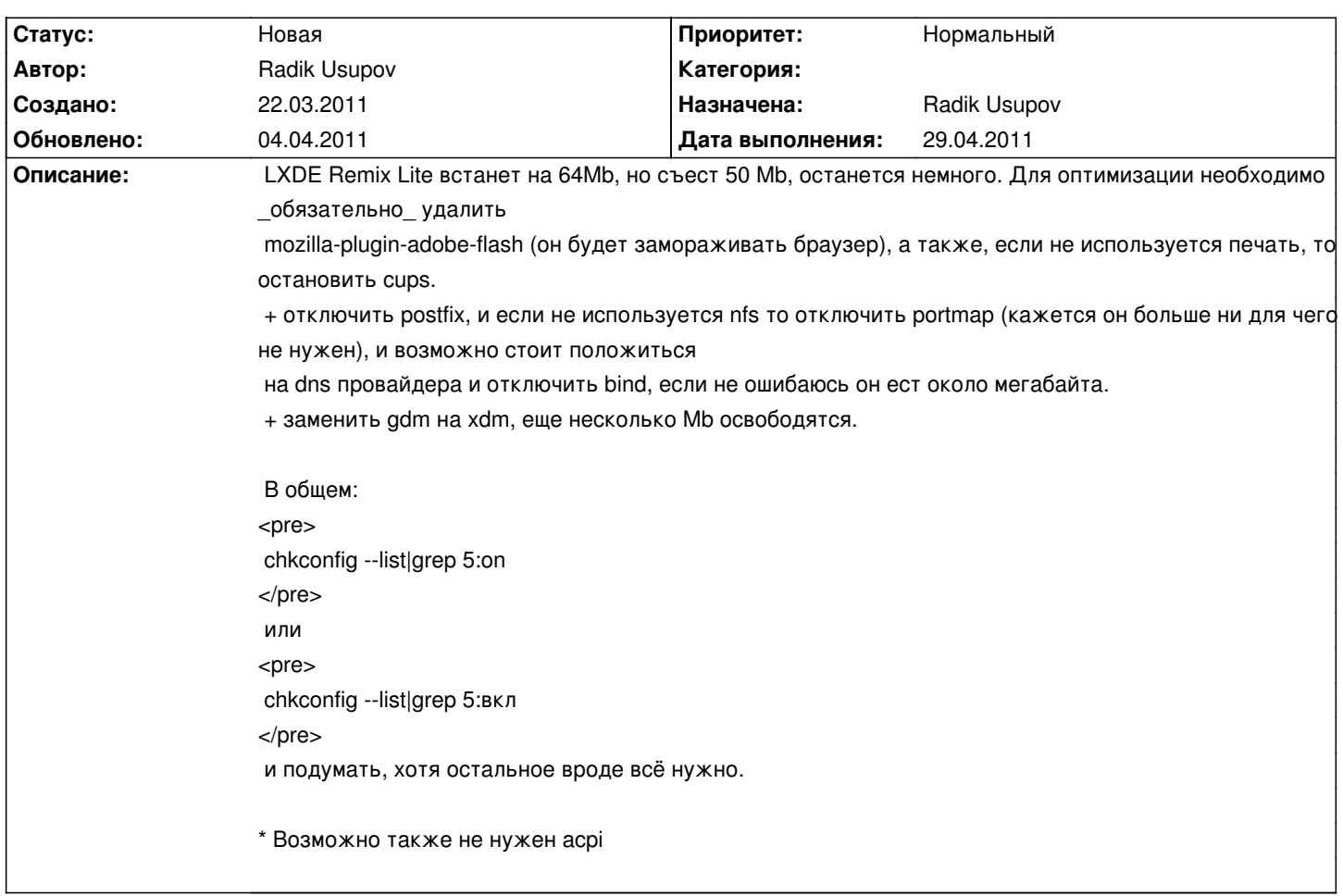

# **LXDEsktop-Lite - Изменение # 19: Оптимизация потребления памяти**

## **История**

### **22.03.2011 21:51 - Radik Usupov**

*- Параметр Трекер изменился с Ошибка на Изменение*

#### **04.04.2011 05:36 - Radik Usupov**

*- Параметр Версия изменился на v. 6.0*

#### **04.04.2011 05:38 - Radik Usupov**

*- Значение v. 6.0 параметра Версия удалено*

#### **04.04.2011 05:39 - Radik Usupov**

*- Параметр Версия изменился на v. 6.0.0*